# CS 725/825 & IT 725 Lecture 5 Networking Fundamentals 3

September 13, 2023

#### Domain Name Service

- ‣ Mapping between hostnames and IP addresses:
	- one-to-one, one-to-many, many-to-one, or many-to-many?
	- mapping in both directions
- ‣ Possible solutions:
	- centralized database
	- fully distributed database

#### Domain Name Service

- ‣ Distributed, redundant, hierarchical database
	- ownership
	- characteristics of the organization (.com, .org, ...)
	- geography (.uk, .cn, .nh.us)
- ‣ Query delegation:
	- recursive
	- iterative (non-recursive)

#### Root Name Servers

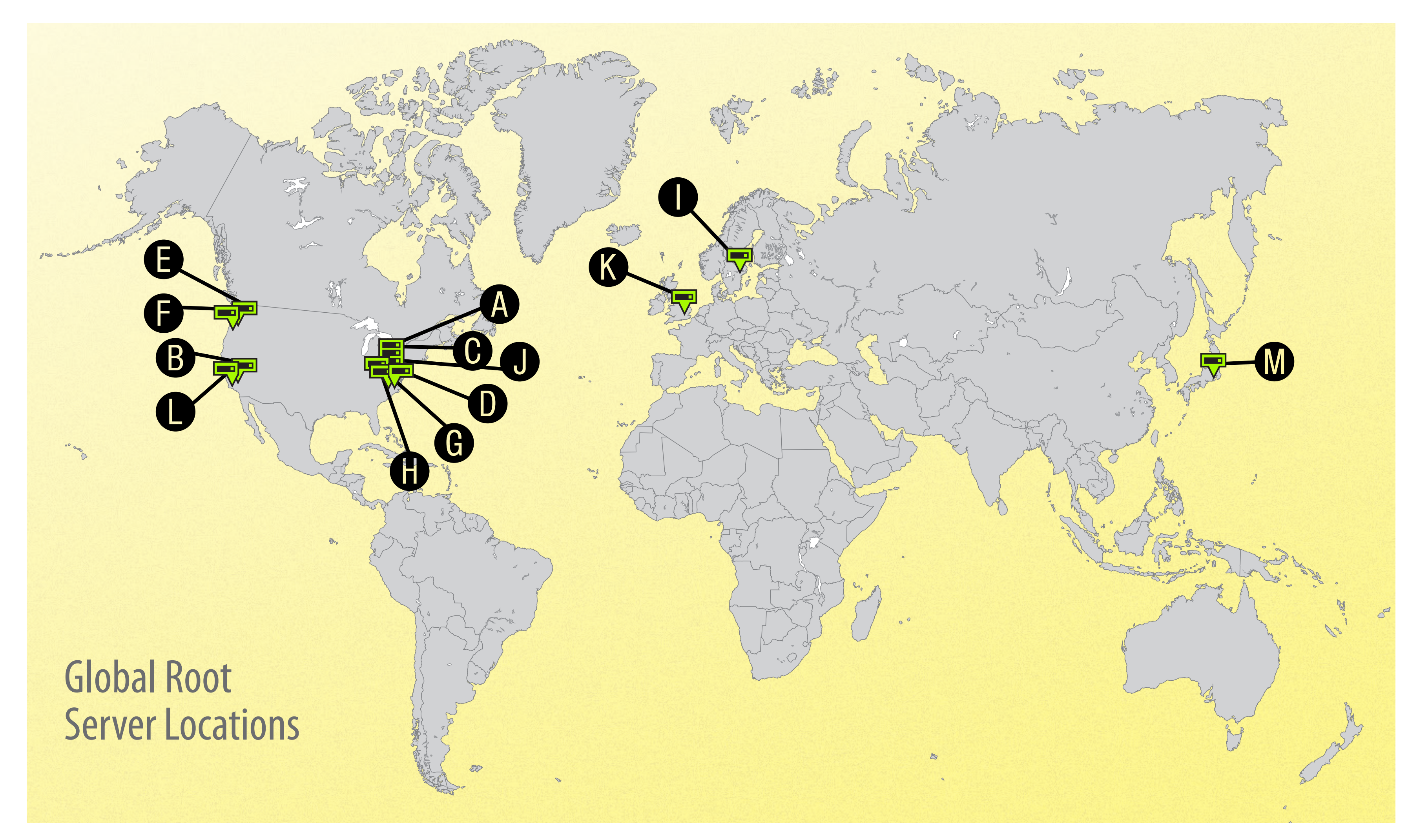

Image source: [dyn.com](http://dyn.com)

#### DNS Records (examples)

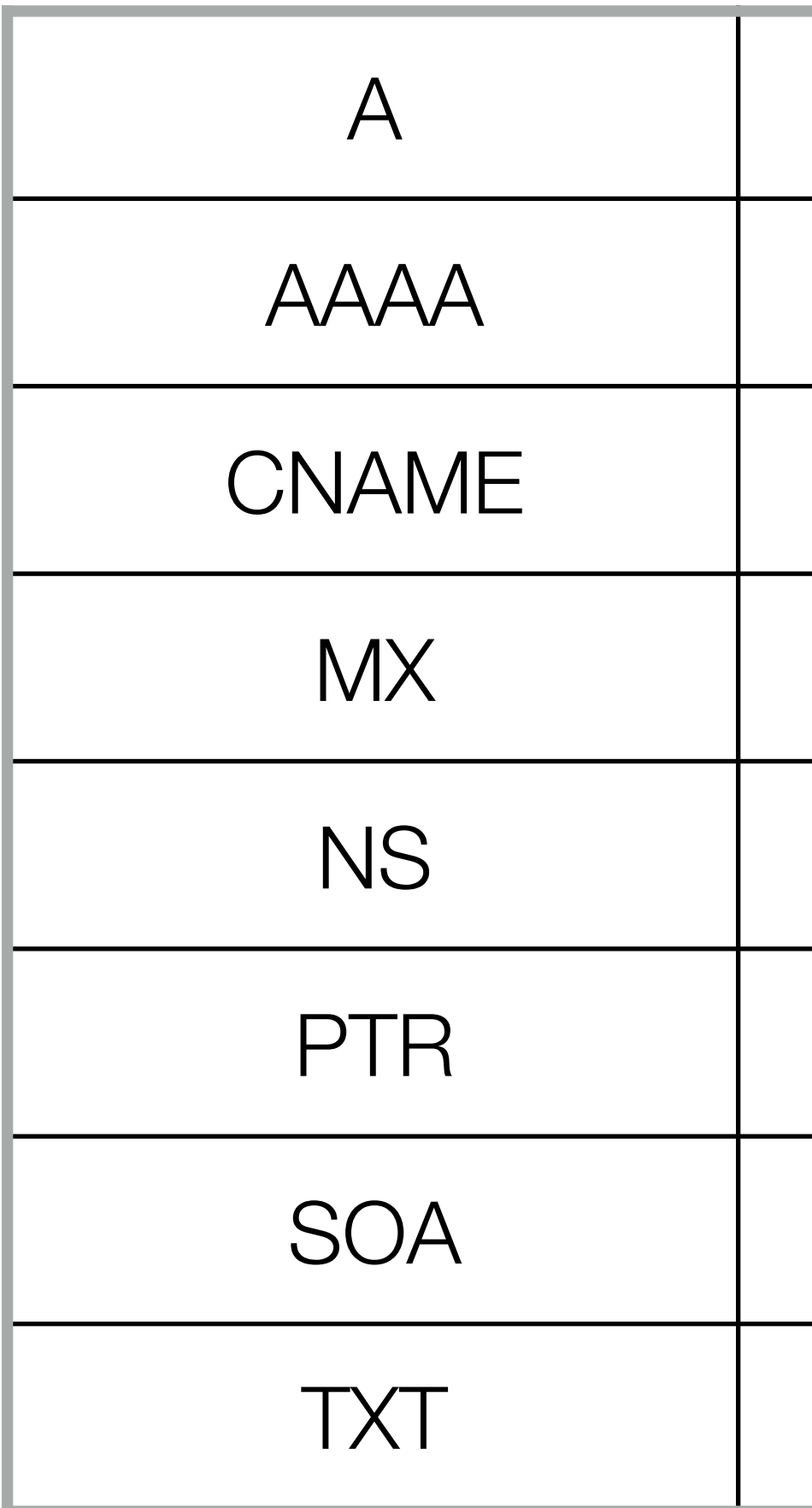

‣ DNS tools: nslookup, host, dig

address record

IPv6 address record

canonical name record

mail exchange record

name server record

pointer record

start of authority record

text record

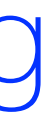

#### DNS considerations

- ‣ Reliability and resilience
	- redundant servers, automatic consistency maintenance
- ‣ Performance
	- DNS lookup has to be completed before the next steps
	- "in-house" or outsourced DNS servers
- ‣ Security
	- basic protocol is not authenticated
	- recursive servers return cached responses

### DHCP

- ‣ Dynamic Host Configuration Protocol
	- to obtain IP address and other configuration params
	- one or more servers on the same subnet
	- $-$  utilizes IP broadcast (255.255.255.255) and UDP

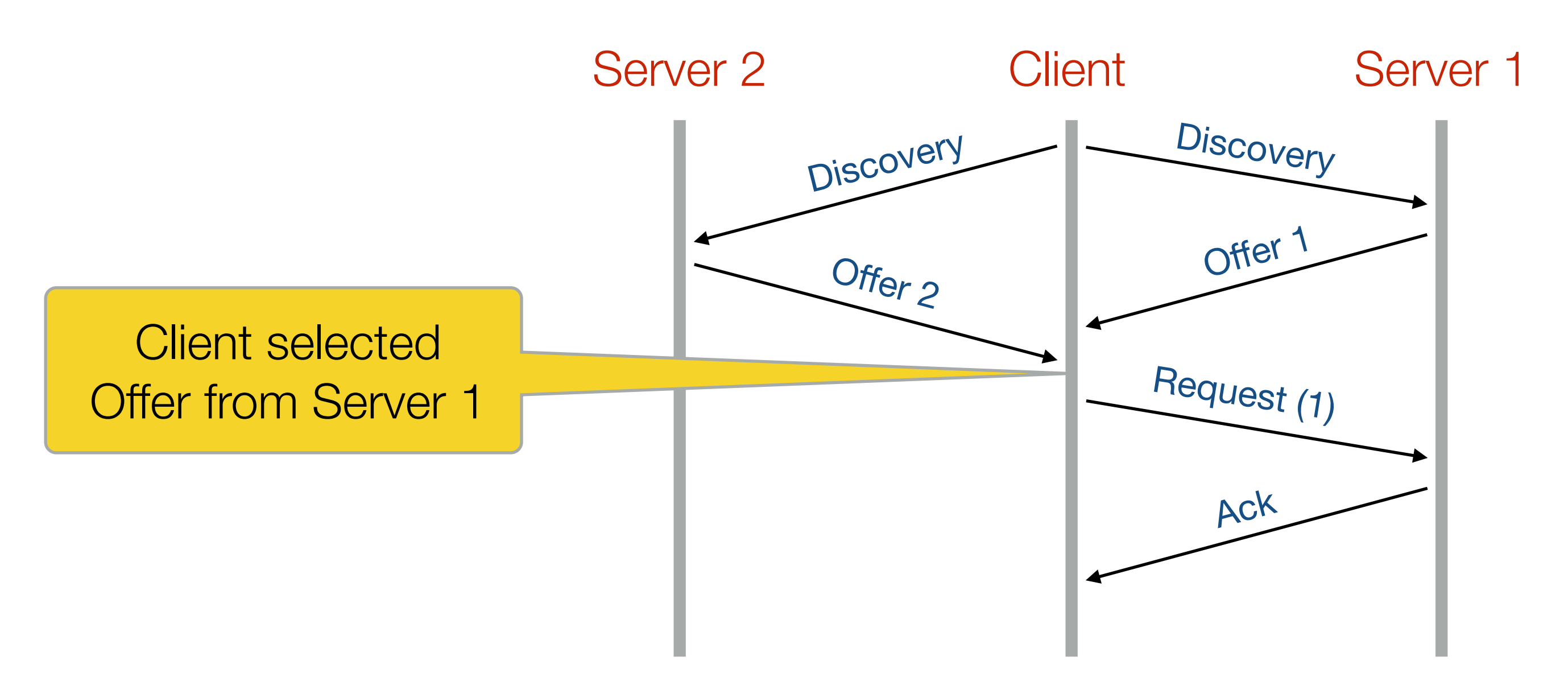

## Network Layer Routing

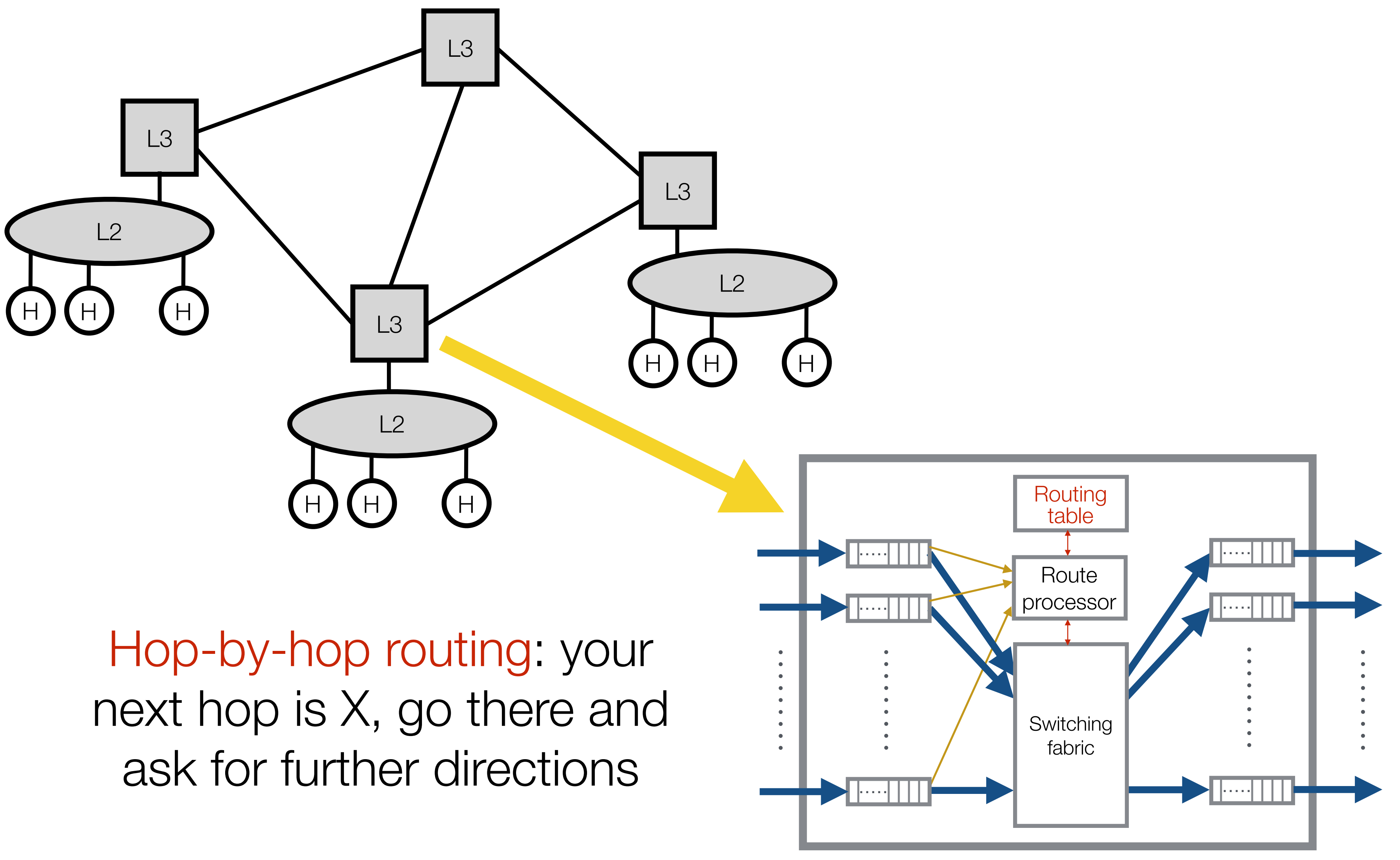

### Network Layer Routing

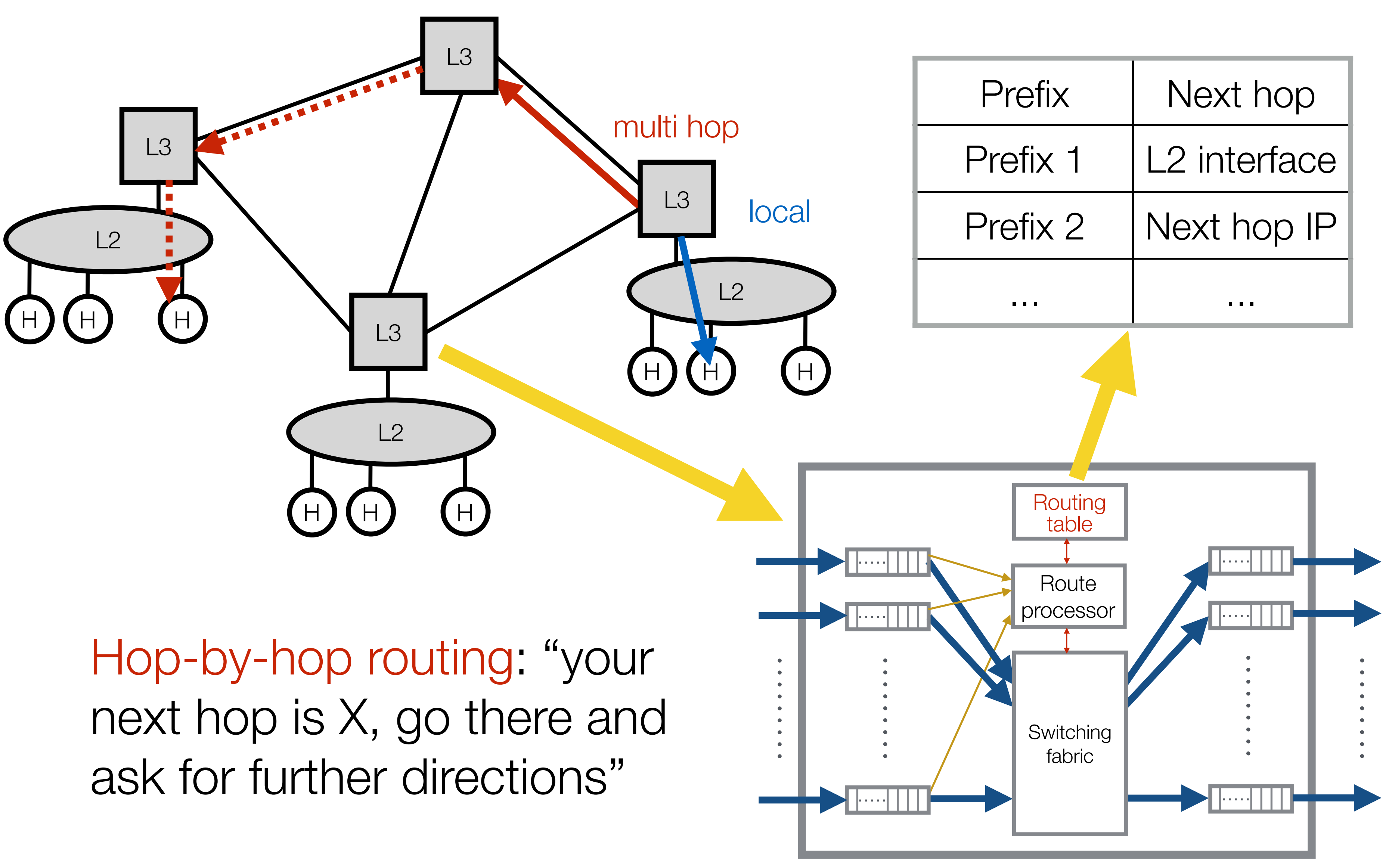

#### Longest prefix match

### Routing table

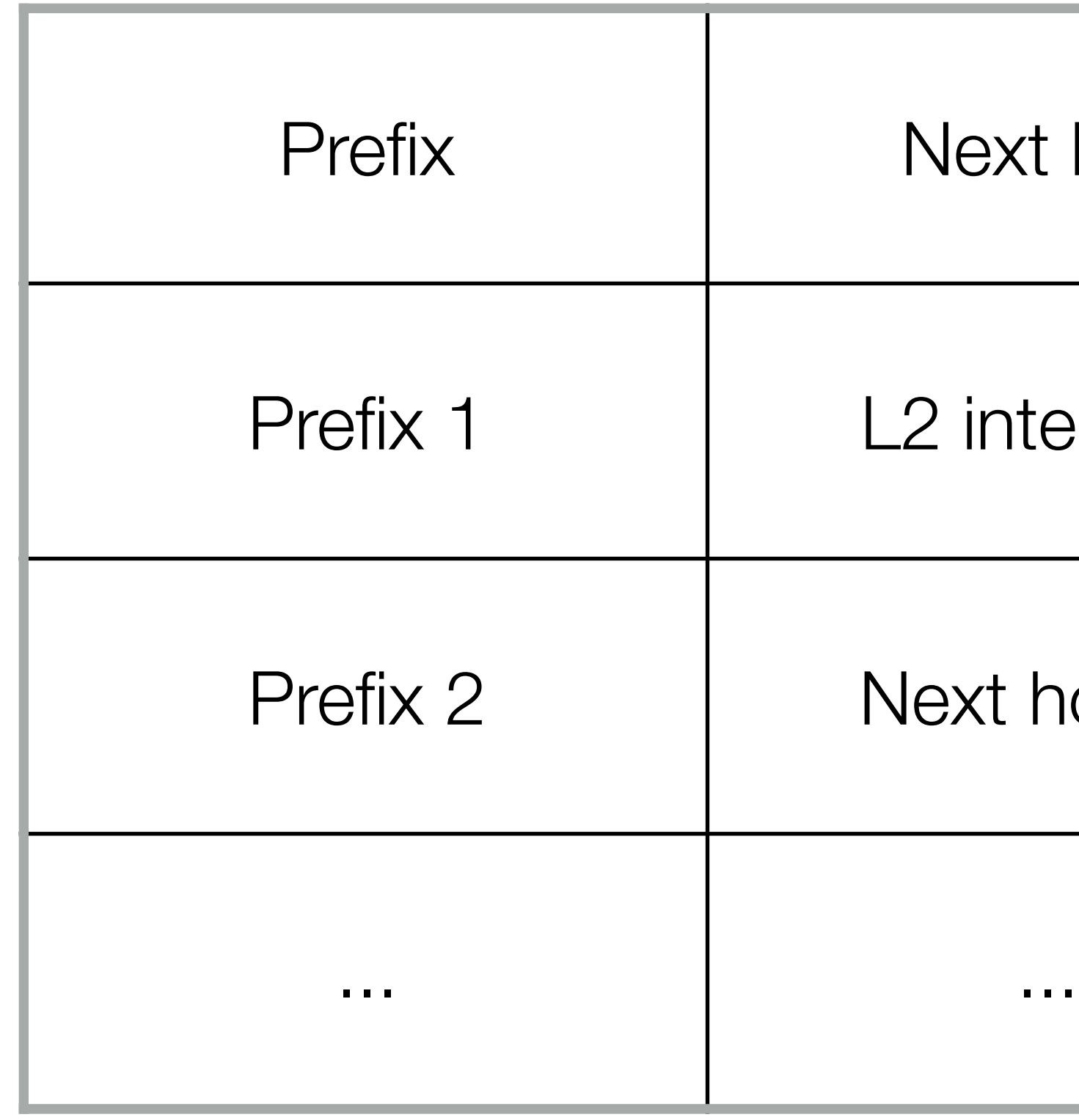

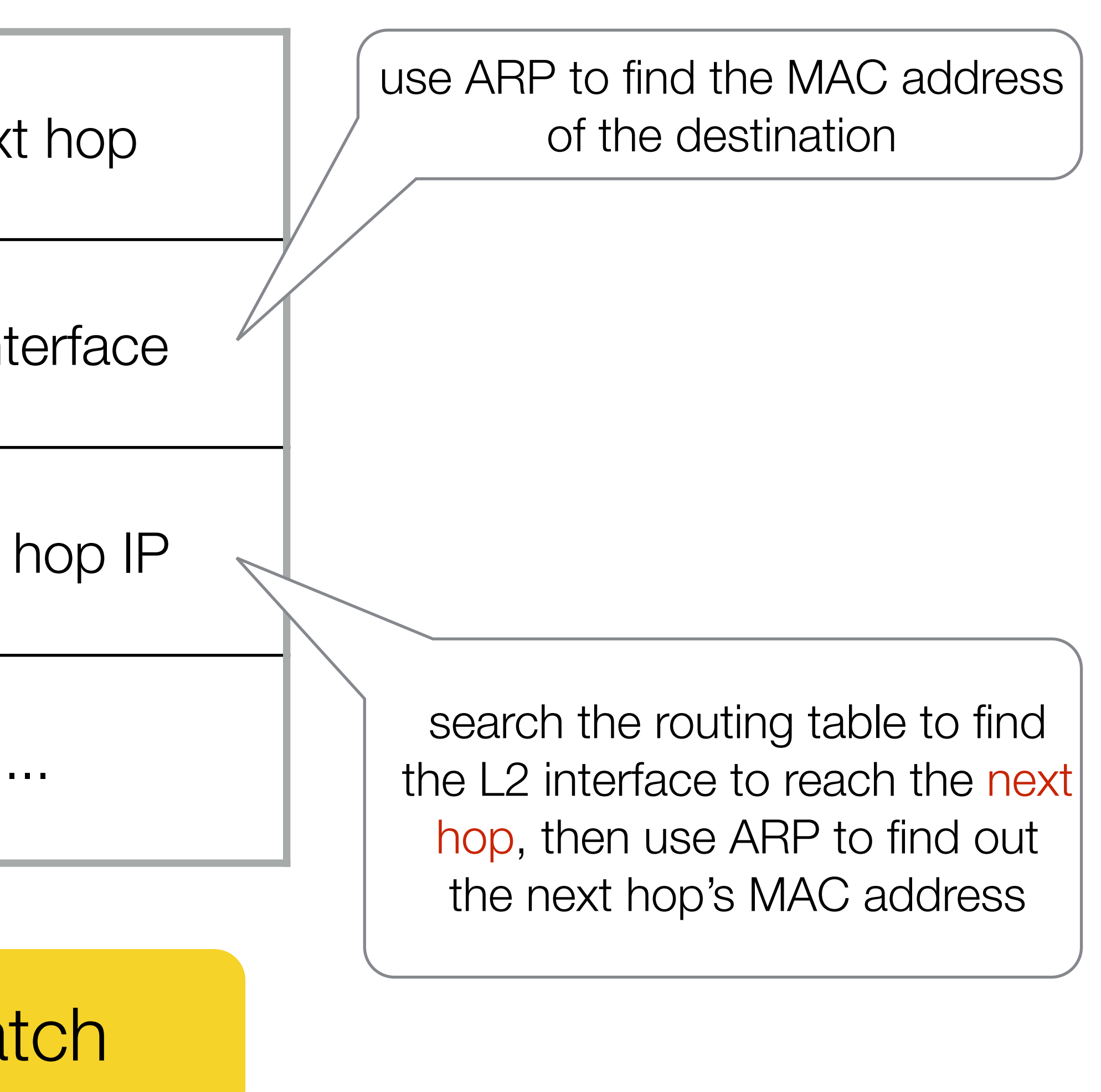

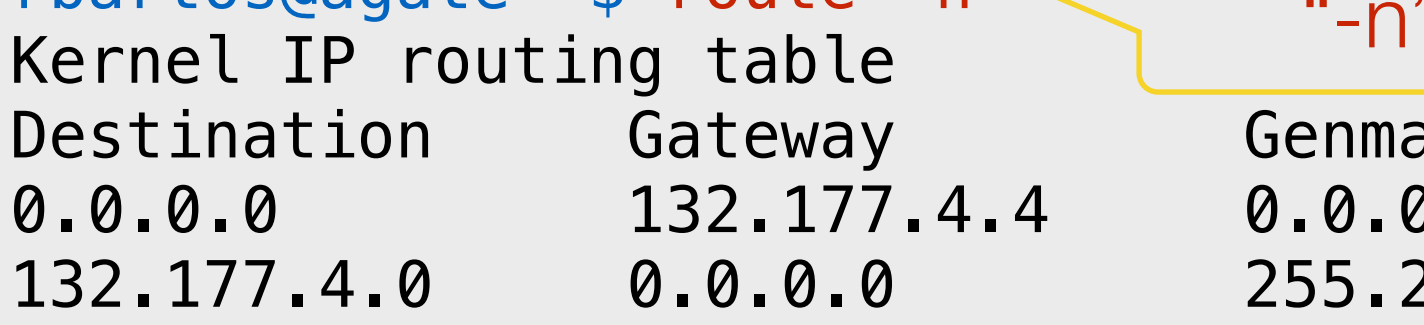

132.177.4.0/22  $\rightarrow$  local delivery via interface eno1np0 (do ARP for the destination IP)

 $0.0.0.0$  (everything else)  $\rightarrow$  send to \_gateway 132.177.4.4 via eno1np0 (do ARP for 132.177.4.4)

![](_page_10_Picture_79.jpeg)

#### Host routing table

rbartos@agate ~\$ route Kernel IP routing table Destination Gateway Genmask default \_gateway 0.0.0.0 UG 100 0 0 eno1np0 rbartos@agate  $\sim$ \$ route  $-n \lt$ 

![](_page_11_Figure_1.jpeg)

#### Host routing table